## Package 'NetMix'

December 13, 2023

Type Package

Title Dynamic Mixed-Membership Network Regression Model

**Version** 0.2.0.2

Date 2023-12-11

Encoding UTF-8

Author Santiago Olivella [aut, cre], Adeline Lo [aut, cre], Tyler Pratt [aut, cre],

Kosuke Imai [aut, cre]

Maintainer Santiago Olivella <olivella@unc.edu>

Description Stochastic collapsed variational inference on mixedmembership stochastic blockmodel for networks,

incorporating node-level predictors of mixed-membership vectors, as well as dyad-level predictors. For networks observed over time, the model defines a hidden Markov process that allows the effects of node-level predictors to evolve in discrete, historical periods. In addition, the package offers a variety of utilities for exploring results of estimation, including tools for conducting posterior predictive checks of goodness-of-fit and several plotting functions. The package implements methods described in Olivella, Pratt and Imai (2019) 'Dynamic Stochastic Blockmodel Regression for Social Networks: Application to International Conflicts', available at <<https://www.santiagoolivella.info/pdfs/socnet.pdf>>.

BugReports <https://github.com/solivella/NetMix/issues>

#### NeedsCompilation yes

```
License GPL (>= 2)Depends R (= 4.1.0)Suggests ergm (>= 3.9.4), ggplot2 (>= 3.1.1), network (>= 1.13),
      scales (>= 1.0.0)Imports clue (> = 0.3-58), graphics (> = 3.5.2), grDevices (> = 3.5.2),
      gtools (>= 3.8.1), igraph (>= 1.2.4.1), lda (>= 1.4.2), Matrix
      (>= 1.2-15), MASS (>= 7.3-51.4), methods (>= 3.5.2), poisbinom
      (>= 1.0.1), Rcpp (>= 1.0.2), stats (>= 3.5.2), utils (>= 3.5.2)
```
LinkingTo Rcpp, RcppArmadillo

<span id="page-1-0"></span>RoxygenNote 7.1.1 Repository CRAN Date/Publication 2023-12-13 19:50:02 UTC

## R topics documented:

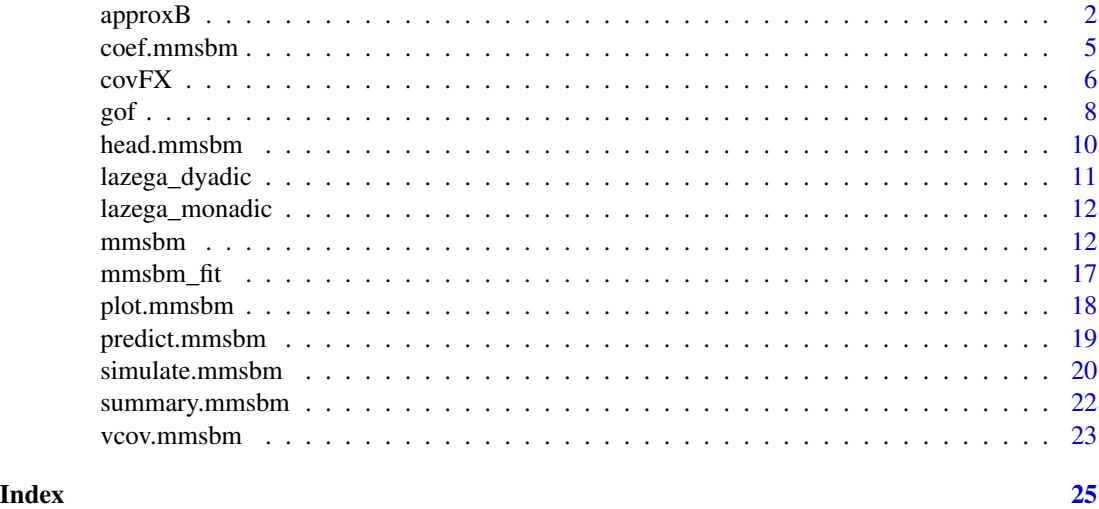

approxB *Internal functions and generics for* mmsbm *package*

#### Description

These are various utilities and generic methods used by the main package function.

#### Usage

```
approxB(y, d_id, pi_mat, directed = TRUE)
getZ(pi_mat)
alphaLBound(par, tot_nodes, c_t, x_t, s_mat, t_id, var_beta, mu_beta)
alphaGrad(par, tot_nodes, c_t, x_t, s_mat, t_id, var_beta, mu_beta)
.cbind.fill(...).scaleVars(x, keep_const = TRUE)
```
#### $\alpha$ pprox $B$  3

```
.bar.legend(colPalette, range)
.mpower(mat, p)
.findPerm(block_list, target_mat = NULL, use_perms = TRUE)
.transf(mat)
.compute.alpha(X, beta)
.vcovBeta(
  all_phi,
 beta_coef,
 n.sim,
 n.blk,
 n.hmm,
 n.nodes,
 n.periods,
 mu.beta,
 var.beta,
 est_kappa,
  t_id_n,
 X
\mathcal{L}.e.pi(alpha_list, kappa, C_mat = NULL)
.initPi(
  soc_mats,
 dyads,
  edges,
 nodes_pp,
 dyads_pp,
 n.blocks,
 periods,
 directed,
 ctrl
\mathcal{L}
```
#### Arguments

y, d\_id, pi\_mat, directed

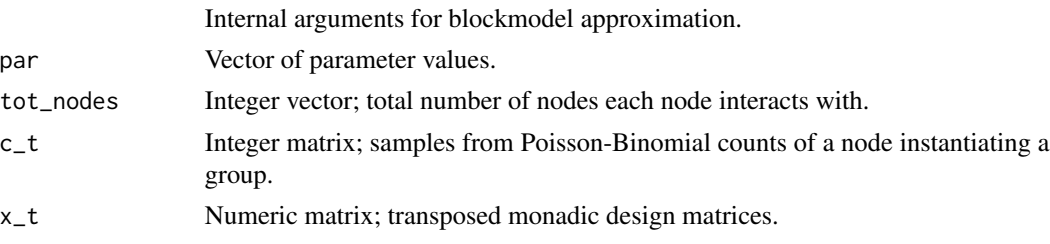

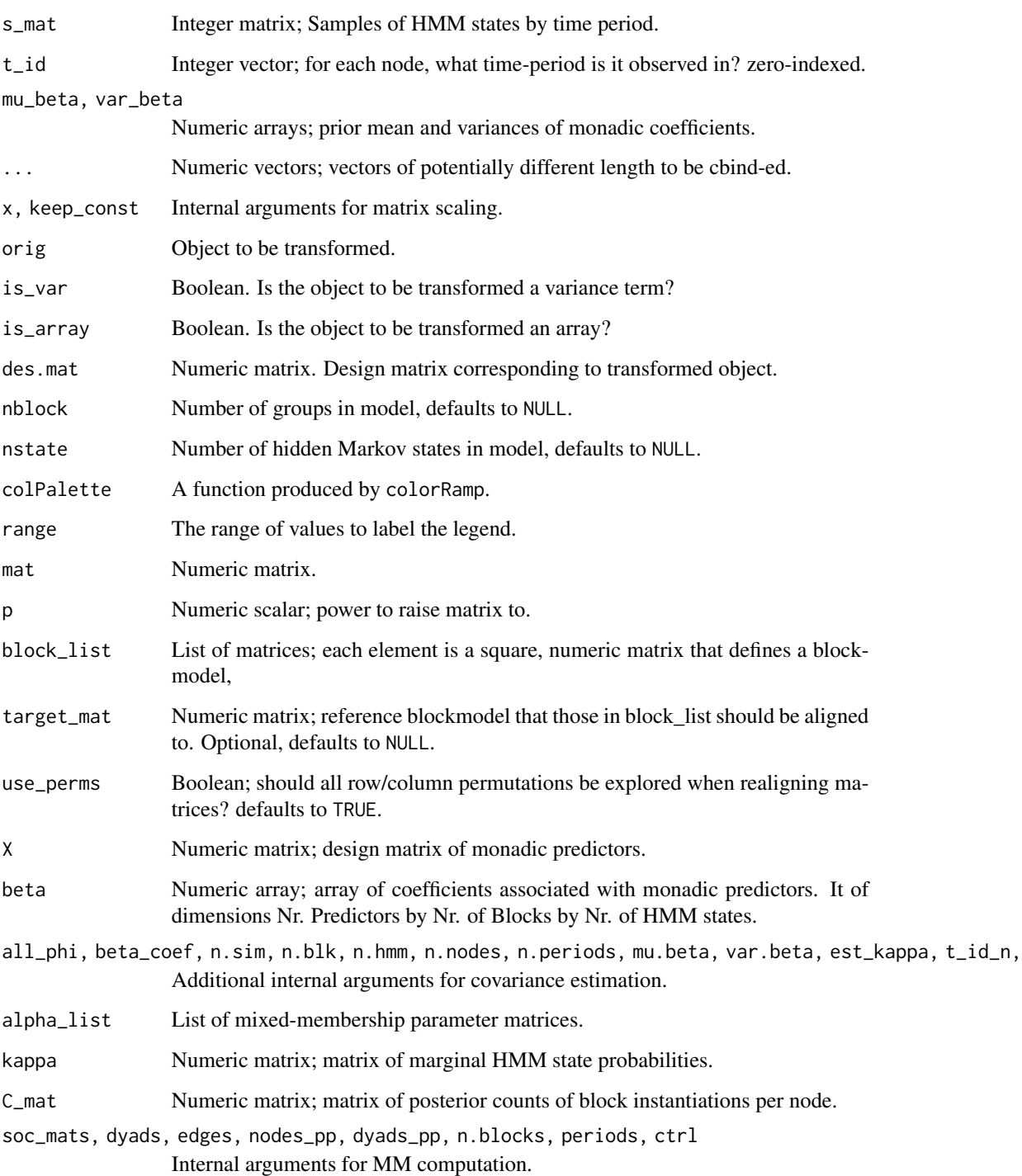

#### Details

These functions are meant for internal use only.

#### <span id="page-4-0"></span>coef.mmsbm 5

#### Value

See individual return section for each function:

.cbind.fill Matrix of cbind'ed elements in ..., with missing values in each vector filled with NA.

.mpower Matrix; the result of raising mat to the p power.

.findPerm List of permuted blockmodel matrices.

.transf Matrix with transformed mixed-membership vectors along its rows, s.t. no element is equal to 0.0 or 1.0.

.compute.alpha List of predicted alpha matrices, one element per HMM state.

- .e.pi Matrix of predicted mixed-membership vectors along its rows, with expectation computed over marginal distribution over HMM states for each time period.
- .missing Transformed data.frame with missing values list-wise deleted, or expanded with missing indicator variables.

.createSocioB List of sociomatrices.

.vertboot2 List of bootstrapped sociomatrices.

#### Author(s)

Santiago Olivella (olivella@unc.edu), Adeline Lo (aylo@wisc.edu), Tyler Pratt (tyler.pratt@yale.edu), Kosuke Imai (imai@harvard.edu)

coef.mmsbm *Extract Regression Coefficients for a Fitted* mmsbm *Object*

#### Description

Extract Regression Coefficients for a Fitted mmsbm Object

#### Usage

## S3 method for class 'mmsbm'  $coef(object, param = "All", ...)$ 

#### Arguments

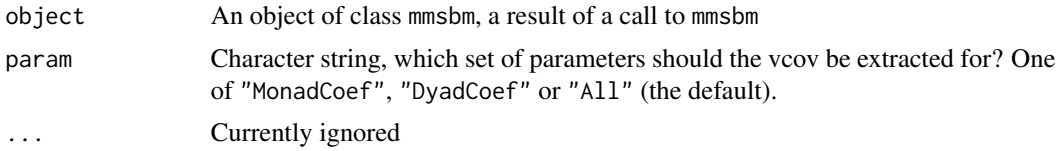

#### Value

For param="DyadCoef", a numeric vector. For param="MonadCoef", an array with HMM states along the third dimension. For param="All", named list of individual return components.

#### <span id="page-5-0"></span>Author(s)

Santiago Olivella (olivella@unc.edu), Adeline Lo (aylo@wisc.edu), Tyler Pratt (tyler.pratt@yale.edu), Kosuke Imai (imai@harvard.edu)

#### Examples

```
library(NetMix)
## Load datasets
data("lazega_dyadic")
data("lazega_monadic")
## Estimate model with 2 groups
lazega_mmsbm <- mmsbm(SocializeWith ~ Coworkers,
                      ~ School,
                      senderID = "Lawyer1",
                      receiverID = "Lawyer2",
                      nodeID = "Lawyer",
                      data.dyad = lazega_dyadic,
                      data.monad = lazega_monadic,
                      n.blocks = 2,
                      mmsbm.control = list(seed = 123,
                                           conv\_tol = 1e-2,
                                           hessian = FALSE))
```
coef(lazega\_mmsbm, "MonadCoef")

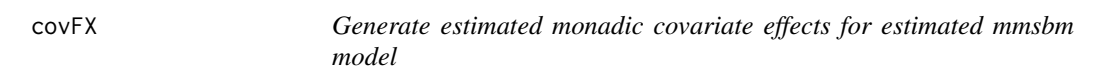

#### Description

The function estimates the effect of a shift in monadic covariate values on the probability of edge formation in the network.

#### Usage

```
covFX(fm, cov, shift, max.val = FALSE)
```
#### Arguments

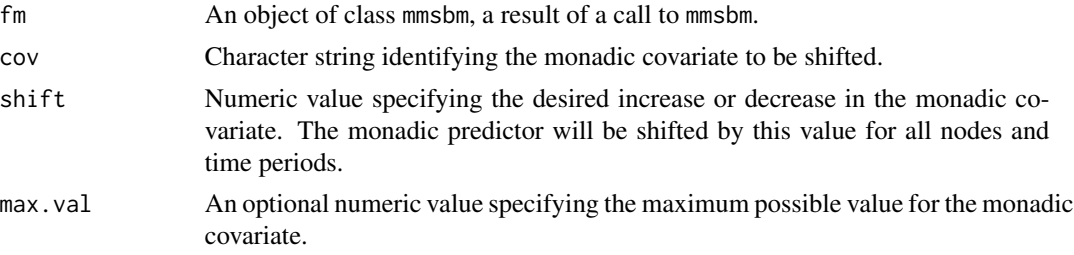

 $covFX$  7

#### Value

List with named components:

- Overall Avg. Effect Overall average effect of the covariate shift on the predicted probability of edge formation.
- Avg. Effect by Time Vector of average effects of the covariate shift on the predicted probability of edge formation for each time period.
- Avg. Effect by Node Vector of average effects of the covariate shift on the predicted probability of edge formation for each node.
- Avg. Effect by Dyad Vector of average effects of the covariate shift on the predicted probability of edge formation for each node dyad.
- Avg. Effect Dyad-Time Vector of estimated effects of the covariate shift on the predicted probability of edge formation for each node dyad-time unit.

#### Author(s)

Santiago Olivella (olivella@unc.edu), Adeline Lo (aylo@wisc.edu), Tyler Pratt (tyler.pratt@yale.edu), Kosuke Imai (imai@harvard.edu)

#### Examples

```
library(NetMix)
## Load datasets
data("lazega_dyadic")
data("lazega_monadic")
## Estimate model with 2 groups
lazega_mmsbm <- mmsbm(SocializeWith ~ Coworkers,
                       ~ Age,
                      senderID = "Lawyer1",
                      receiverID = "Lawyer2",
                      nodeID = "Lawyer",
                      data.dyad = lazega_dyadic,
                      data্monad = <math>lazega_monadic,
                      n.blocks = 2.mmsbm.control = list(seed = 123,conv\_tol = 1e-2,
                                            hessian = FALSE))
## Compute effect of decreasing every lawyers' age by 10 years
fx_list \leftarrow covFX(lazega_mmsbm, cov = "Age", shift = -10)
```

```
fx_list[["Overall Avg. Effect of Age"]]
```
#### <span id="page-7-0"></span>Description

The function generates a variety of plots that serve as posterior predictive checks on the goodness of fit of a fitted mmsbm object.

#### Usage

```
gof(x, \ldots)## S3 method for class 'mmsbm'
gof(
 x,
  gof_stat = c("Geodesics", "Degree"),
  level = 0.95,
  samples = 50,
  new.data.dyad = NULL,
  new.data.monad = NULL,
  seed = NULL,
  ...
)
```
#### Arguments

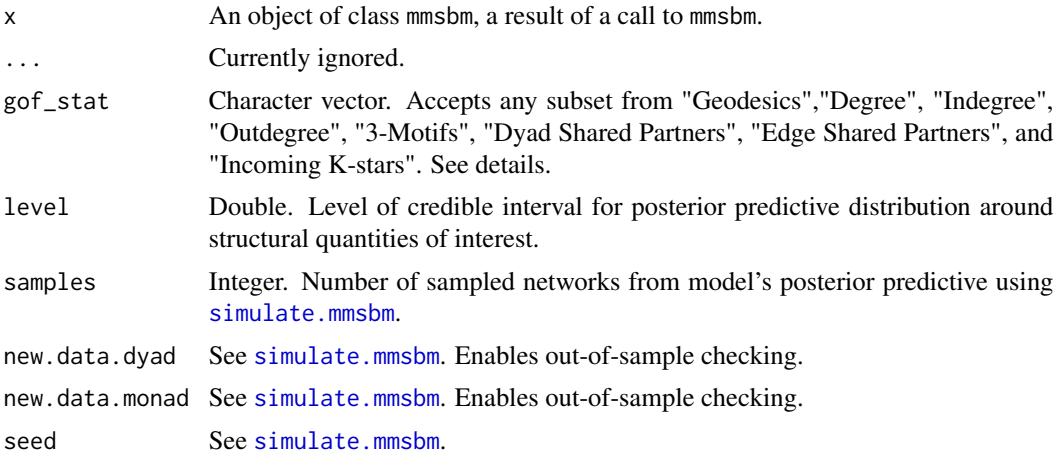

#### Details

Goodness of fit of network models has typically been established by evaluating how the structural characteristics of predicted networks compare to those of the observed network. When estimated in a Bayesian framework, this approach is equivalent to conducting posterior preditive checks on these structural quantities of interest. When new.data.dyad and/or new.data.monad are passed that are

different from those used in estimation, this is equivalent to conducting posterior predictive checks out-of-sample.

The set of structural features used to determine goodness of fit is somewhat arbitrary, and chosen mostly to incorporate various first order, second order, and (to the extent possible) third-order characteristics of the network. "Geodesics" focuses on the distribution over observed and predicted geodesic distances between nodes; "Indegree" and "Outdegree" focuses on the distribution over incoming and outgoing connections per node; "3-motifs" focus on a distribution over possible connectivity patterns between triads (i.e. the triadic census); "Dyad Shared Partners" focuses on the distribution over the number of shared partners between any two dayds; "Edge Shared Partners" is similarly defined, but w.r.t. edges, rather than dyads; and finally "Incoming K-stars" focuses on a frequency distribution over stars with  $k=1,...$  spokes.

Obtaining samples of the last three structural features can be very computationally expensive, and is discouraged on networks with more than 50 nodes.

#### Value

A ggplot object.

#### Author(s)

Santiago Olivella (olivella@unc.edu), Adeline Lo (aylo@wisc.edu), Tyler Pratt (tyler.pratt@yale.edu), Kosuke Imai (imai@harvard.edu)

#### Examples

```
library(NetMix)
## Load datasets
data("lazega_dyadic")
data("lazega_monadic")
## Estimate model with 2 groups
lazega_mmsbm <- mmsbm(SocializeWith \sim Coworkers,
                      senderID = "Lawyer1",
                      receiverID = "Lawyer2",
                      nodeID = "Lawyer",
                      data.dyad = lazega_dyadic,
                      data্monad = <math>lazega_monadic,
                      n.blocks = 2,mmsbm.control = list(seed = 123,conv\_tol = 1e-2,
                                            hessian = FALSE))
## Plot observed (red) and simulated (gray) distributions over
## indegrees
## (typically a larger number of samples would be taken)
## (strictly requires ggplot2)
gof(lazega_mmsbm, gof_stat = "Indegree", samples = 2)
```
 $g$ of 9

<span id="page-9-0"></span>

#### Description

The function lists the nodes (optionally, node-time periods) that most frequently instantiate membership in each latent group.

#### Usage

## S3 method for class 'mmsbm'  $head(x, n = 6, t = NULL, node = TRUE, t.correct = FALSE, ...)$ 

#### Arguments

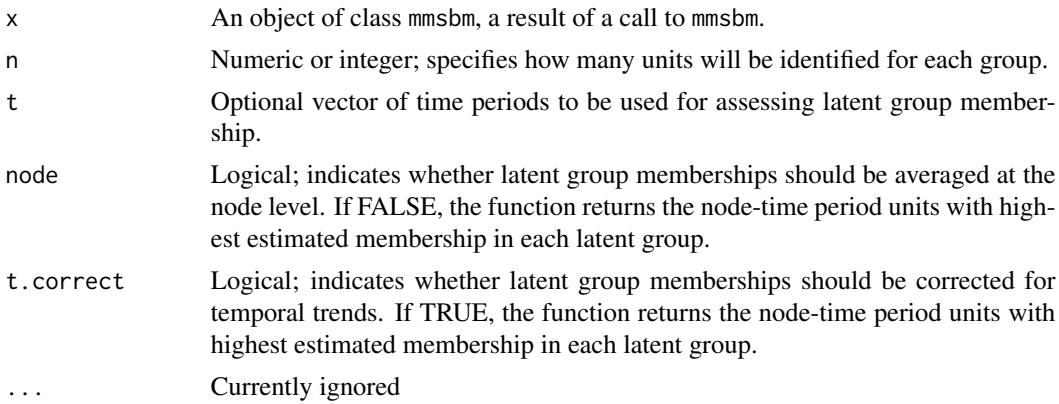

#### Value

List of length n.blocks. Each entry contains a sorted vector of average latent membership probabilities of length n.

#### Author(s)

Santiago Olivella (olivella@unc.edu), Adeline Lo (aylo@wisc.edu), Tyler Pratt (tyler.pratt@yale.edu), Kosuke Imai (imai@harvard.edu)

#### Examples

```
library(NetMix)
## Load datasets
data("lazega_dyadic")
data("lazega_monadic")
## Estimate model with 2 groups
set.seed(123)
lazega_mmsbm <- mmsbm(SocializeWith ~ Coworkers,
                      ~ School + Practice + Status,
```

```
senderID = "Lawyer1",
receiverID = "Lawyer2",
nodeID = "Lawyer",
data.dyad = lazega_dyadic,
data.monad = lazega_monadic,
n.blocks = 2,
mmsbm.control = list(seed = 123,
                     conv\_tol = 1e-2,
                     hessian = FALSE))
```

```
## Show top 6 lawyers in each estimated latent block
head(lazega_mmsbm)
```
lazega\_dyadic *Dyadic predictors in the Lazega friendship network (Lazega 2001).*

#### Description

A dataset containing edges and dyad-level predictors in the network of friendships among lawyers in a New England law firm. More details are available in Lazega (2001).

#### Usage

data(lazega\_dyadic)

#### Format

A data frame with 5041 rows and 4 variables:

Lawyer1, Lawyer2 lawyer ID, corresponding to identifiers common to those in lazega\_monadic; numeric

SocializeWith value of edge in network; binary

Coworkers are the corresponding lawyers in the same office? boolean

#### Source

<https://github.com/Z-co/networkdata/blob/master/networkdata/data/lazega.rda>

#### References

Emmanuel Lazega, *The Collegial Phenomenon: The Social Mechanisms of Cooperation Among Peers in a Corporate Law Partnership*, Oxford University Press (2001).

<span id="page-11-0"></span>

#### Description

A dataset containing vertex-level predictors in the network of sought-after advise among lawyers in a New England law firm. More details are available in Lazega (2001).

#### Usage

data(lazega\_monadic)

#### Format

A data frame with 71 rows and 7 variables:

Lawyer lawyer ID,corresponding to identifiers common to those in lazega\_dyadic; numeric

Age age, in years; numeric

Gender 1=man; 2=woman; factor

School 1=harvard, yale; 2=ucon; 3= other; factor

Practice 1=litigation; 2=corporate; factor

Seniority time in the firm, in years; numeric

Status 1=partner; 2=associate; factor

#### Source

Emmanuel Lazega, *The Collegial Phenomenon: The Social Mechanisms of Cooperation Among Peers in a Corporate Law Partnership*, Oxford University Press (2001).

<https://github.com/Z-co/networkdata/blob/master/networkdata/data/lazega.rda>

<span id="page-11-1"></span>mmsbm *Dynamic mixed-membership stochastic blockmodel with covariates*

#### Description

The function estimates a dynamic mixed-membership stochastic blockmodel that incorporates covariates.

#### $\mu$ mmsbm  $\mu$  13

#### Usage

```
mmsbm(
  formula.dyad,
  formula.monad = -1,
 senderID,
 receiverID,
 nodeID = NULL,
 timeID = NULL,
 data.dyad,
 data.monad = NULL,
 n.blocks,
 n.hmmstates = 1,
 directed = TRUE,
 mmsbm.control = list()
)
```
### Arguments

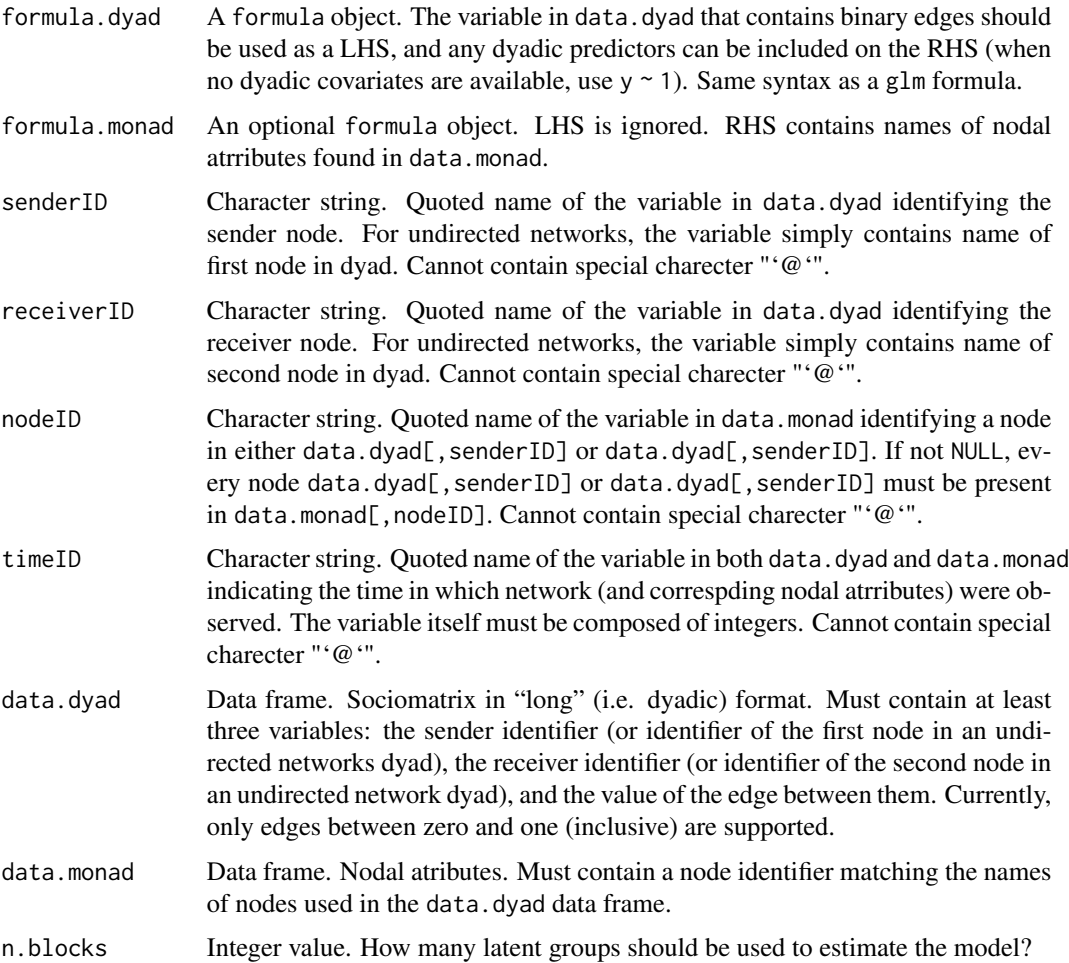

- n.hmmstates Integer value. How many hidden Markov state should be used in the HMM? Defaults to 1 (i.e. no HMM).
- directed Boolean. Is the network directed? Defaults to TRUE.

mmsbm.control A named list of optional algorithm control parameters.

- seed Integer. Seed the RNG. By default, a random seed is generated and returned for reproducibility purposes.
- nstart Integer. Number of random initialization trials. Defaults to 5.
- spectral Boolean. Type of initialization algorithm for mixed-membership vectors in static case. If TRUE (default), use spectral clustering with degree correction; otherwise, use kmeans algorithm.
- init gibbs Boolean. Should a collapsed Gibbs sampler of non-regression mmsbm be used to initialize mixed-membership vectors, instead of a spectral or simple kmeans initialization? Setting to TRUE will result in slower initialization and faster model estimation. When TRUE, results are typically very sensitive to choice of alpha (see below).
- alpha Numeric positive value. Concentration parameter for collapsed Gibbs sampler to find initial mixed-membership values when init\_gibbs=TRUE. Defaults to 1.0.
- missing Means of handling missing data. One of "indicator method" (default) or "listwise deletion".
- svi Boolean; should stochastic variational inference be used? Defaults to TRUE.
- vi iter Number of maximum iterations in stochastic variational updates. Defaults to 5e2.
- batch\_size When svi=TRUE, proportion of nodes sampled in each local. Defaults to 0.05 when svi=TRUE, and to 1.0 otherwise.
- forget\_rate When svi=TRUE, value between (0.5,1], controlling speed of decay of weight of prior parameter values in global steps. Defaults to 0.75 when svi=TRUE, and to 0.0 otherwise.
- delay When svi=TRUE, non-negative value controlling weight of past iterations in global steps. Defaults to 1.0 when svi=TRUE, and ignored otherwise.
- opt\_iter Number of maximum iterations of BFGS in global step. Defaults to 10e3.
- hessian Boolean indicating whether the Hessian matrix of regression coefficients should e returned. Defaults to TRUE.
- assortative Boolean indicating whether blockmodel should be assortative (i.e. stronger connections within groups) or disassortative (i.e. stronger connections between groups). Defaults to TRUE.
- mu\_block Numeric vector with two elements: prior mean of blockmodel's main diagonal elements, and and prior mean of blockmodel's offdiagonal elements. Defaults to c(5.0, -5.0) if assortative=TRUE (default) and to c(-5.0, 5.0) otherwise.
- var\_block Numeric vector with two positive elements: prior variance of blockmodel's main diagonal elements, and and prior variance of blockmodel's offdiagonal elements. Defaults to c(5.0, 5.0).
- mu\_beta Either single numeric value, in which case the same prior mean is applied to all monadic coefficients, or an array that is npredictors by n.blocks by n.hmmstates, where npredictors is the number of monadic predictors for which a prior mean is being set (prior means need not be set for all) predictors). The rows in the array should be named to identify which variables a prior mean is being set for. Defaults to a common prior mean of 0.0 for all monadic coefficients.
- var beta See mu\_beta. Defaults to a single common prior variance of 5.0 for all (standardized) monadic coefficients.
- mu gamma Either a single numeric value, in which case the same prior mean is applied to all dyadic coefficients, or a named vector of numeric values (with names corresponding to the name of the variable for which a prior mean is being set). Defaults to a common prior mean of 0.0 for all dyadic coefficients.
- **var gamma** See mu\_gamma. Defaults to a single common prior variance of 5.0 for all (standardized) dyadic coefficients.
- eta Numeric positive value. Concentration hyper-parameter for HMM. Defaults to  $1.0$
- se sim Number of samples from variational posterior of latent variables on which approximation to variance-covariance matrices are based. Defaults to 10.
- dyad\_vcov\_samp Maximum number of dyads to sample in computation of variance-covariance of dyadic and blockmodel parameters, when compared to ten percent of the observed dyads. Defaults to 1000.
- fixed\_mm Optional character vector, with "nodeID@timeID" as elements, indicating which mixed-membership vectors should remain constant at their initial values throughout estimation. When only one year is observed, elements should be "nodeID@1". Typically used with mm\_init\_t.
- mm\_init\_t Matrix, n.blocks by nodes across years. Optional initial values for mixed-membership vectors. Although initial values need not be provided for all nodes, column names must have a nodeID@timeID format to avoid ambiguity. When only one year is observed, names should be "nodeID@1".
- kappa\_init\_t Matrix, n. hmmstates by number of years. Optional initial values for variational parameters for state probabilities. Columns must be named according to unique year values.
- b\_init\_t Matrix, n.blocks by n.blocks. Optional initial values for blockmodel.
- beta\_init Array, predictors by n.blocks by n.hmmstates. Optional initial values for monadic coefficients. If
- gamma\_init Vector. Optional initial values for dyadic coefficients.
- permute Boolean. Should all permutations be tested to realign initial block models in dynamic case? If FALSE, realignment is done via faster graph matching algorithm, but may not be exact. Defaults to TRUE.
- conv tol Numeric value. Absolute tolerance for VI convergence. Defaults to 1e-3.
- verbose Boolean. Should extra information be printed as model iterates? Defaults to FALSE.

#### Value

Object of class mmsbm. List with named components:

- MixedMembership Matrix of variational posterior of mean of mixed-membership vectors. nodes by n.blocks.
- BlockModel n.blocks by n.blocks matrix of estimated tie log-odds between members of corresponding latent groups. The blockmodel.
- **vcov\_blockmodel** If hessian=TRUE, variance-covariance matrix of parameters in blockmodel, ordered in column-major order.
- MonadCoef Array of estimated coefficient values for monadic covariates. Has n.blocks columns, and n.hmmstates slices.

vcov\_monad If hessian=TRUE, variance-covariance matrix of monadic coefficients.

DyadCoef Vector estimated coefficient values for dyadic covariates.

**vcov** dyad If hessian=TRUE, variance-covariance matrix of dyadic coefficients.

TransitionKernel Matrix of estimated HMM transition probabilities.

Kappa Matrix of marginal probabilities of being in an HMM state at any given point in time. n.hmmstates by years (or whatever time interval networks are observed at).

LowerBound Final LB value

lb Vector of all LB across iterations, useful to check early convergence issues.

niter Final number of VI iterations.

converged Convergence indicator; zero indicates failure to converge.

NodeIndex Order in which nodes are stored in all return objects.

monadic.data, dyadic.data Model frames used during estimation (stripped of attributes).

forms Values of selected formal arguments used by other methods.

seed The value of RNG seed used during estimation.

call Original (unevaluated) function call.

#### Author(s)

Santiago Olivella (olivella@unc.edu), Adeline Lo (aylo@wisc.edu), Tyler Pratt (tyler.pratt@yale.edu), Kosuke Imai (imai@harvard.edu)

#### Examples

```
library(NetMix)
## Load datasets
data("lazega_dyadic")
data("lazega_monadic")
## Estimate model with 2 groups
## Setting to `hessian=TRUE` increases computation time
## but is needed if standard errors are to be computed.
lazega_mmsbm <- mmsbm(SocializeWith ~ Coworkers,
                      ~ School + Practice + Status,
                      senderID = "Lawyer1",
```

```
receiverID = "Lawyer2",
nodeID = "Lawyer",
data.dyad = lazega_dyadic,
data.monad = lazega_monadic,
n.blocks = 2,
mmsbm.control = list(seed = 123,
                     conv\_tol = 1e-2,hessian = FALSE))
```
#### mmsbm\_fit *Fitter Function for dynamic MMSBM Model*

#### Description

This is the interface to the C++ fitter for the dynamic mixed-membership stochastic blockmodel for network regression.

#### Arguments

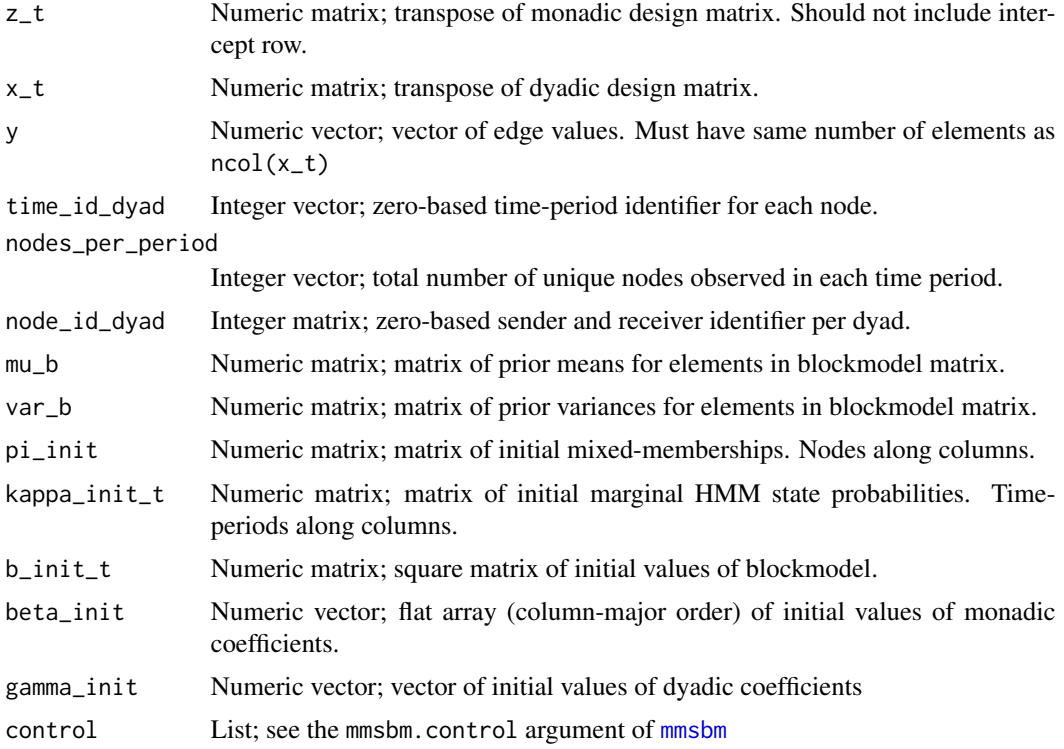

#### Value

Unclassed list with named components; see Value of [mmsbm](#page-11-1)

#### <span id="page-17-0"></span>Warning

This function is for internal use only. End-users should always resort to [mmsbm](#page-11-1). In particular, that interface post-processes the return value of this internal in important ways.

#### Author(s)

Santiago Olivella (olivella@unc.edu), Adeline Lo (adelinel@princeton.edu), Tyler Pratt (tyler.pratt@yale.edu), Kosuke Imai (imai@harvard.edu)

plot.mmsbm *Various visualization tools for 'mmsbm' objects*

#### Description

The function provides a variety of plotting options for a fitted mmsbm object.

#### Usage

```
## S3 method for class 'mmsbm'
plot(x, type = "groups", FX = NULL, node = NULL, ...)
```
#### Arguments

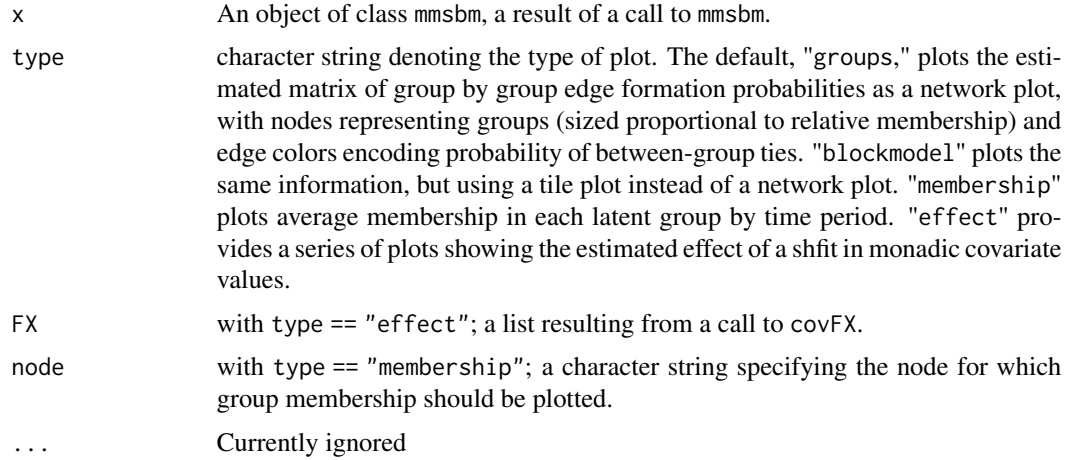

#### Value

The requested plot object.

#### Author(s)

Santiago Olivella (olivella@unc.edu), Adeline Lo (aaylo@wisc.edu), Tyler Pratt (tyler.pratt@yale.edu), Kosuke Imai (imai@harvard.edu)

#### <span id="page-18-0"></span>predict.mmsbm 19

#### Examples

```
library(NetMix)
## Load datasets
data("lazega_dyadic")
data("lazega_monadic")
## Estimate model with 2 groups
lazega_mmsbm <- mmsbm(SocializeWith ~ Coworkers,
                      ~ School + Practice + Status,
                      senderID = "Lawyer1",
                      receiverID = "Lawyer2",
                      nodeID = "Lawyer",
                      data.dyad = lazega_dyadic,
                      data.monad = lazega_monadic,
                      n.blocks = 2,
                      mmsbm.control = list(seed = 123,conv\_tol = 1e-2,
                                           hessian = FALSE))
## Plot blockmodel as network
plot(lazega_mmsbm)
```
predict.mmsbm *Predict edges based on estimated mmsbm model*

#### Description

The function produces expected posterior edges based on estimated parameters and (optionally new) predictor data

#### Usage

```
## S3 method for class 'mmsbm'
predict(
  object,
  new.data.dyad = NULL,
  new.data.monad = NULL,
  forceast = FALSE,type = c("link", "response", "mm"),
  ...
)
```
#### Arguments

object Object of class mmsbm. new.data.dyad An optional data.frame object. new.data.monad An optional data.frame object.

<span id="page-19-0"></span>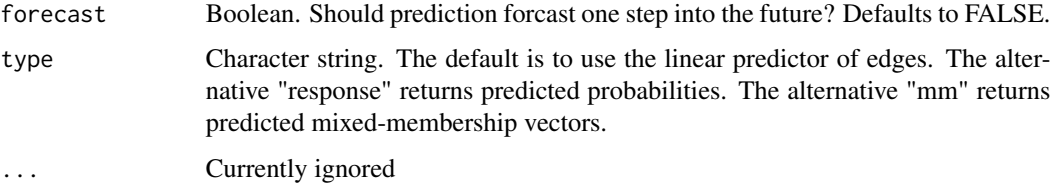

#### Value

If new.data.dyad = NULL, vector of length nrow(object\$dyadic.data). Else, vector of length nrow(new.data.dyad).

#### Author(s)

Santiago Olivella (olivella@unc.edu), Adeline Lo (aylo@wisc.edu), Tyler Pratt (tyler.pratt@yale.edu), Kosuke Imai (imai@harvard.edu)

#### Examples

```
library(NetMix)
## Load datasets
data("lazega_dyadic")
data("lazega_monadic")
## Estimate model with 2 groups
lazega_mmsbm <- mmsbm(SocializeWith ~ Coworkers,
                      ~ School + Practice + Status,
                      senderID = "Lawyer1",
                      receiverID = "Lawyer2",
                      nodeID = "Lawyer",
                      data.dyad = lazega_dyadic,
                      data.monad = lazega_monadic,
                      n.blocks = 2,
                      mmsbm.control = list(seed = 123,
                                           conv\_tol = 1e-2,
                                           hessian = FALSE))
## Get in-sample predicted edge probabilities
lazega_preds <- predict(lazega_mmsbm, type = "response")
```
<span id="page-19-1"></span>simulate.mmsbm *Simulate a complete sociomatrix from an* mmsbm *object*

#### Description

The function generates one sample network from the posterior predictive of the model represented by a fitted mmsbm object.

#### simulate.mmsbm 21

#### Usage

```
## S3 method for class 'mmsbm'
simulate(
  object,
 nsim = 1,
  seed = NULL,
  new.data.dyad = NULL,
  new.data.monad = NULL,
  ...
)
```
#### Arguments

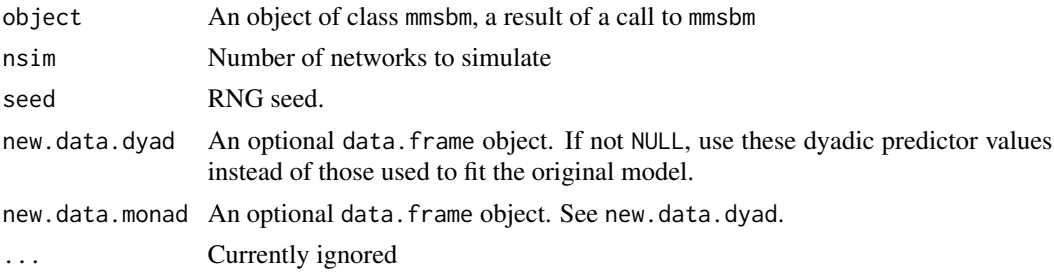

#### Value

List of length nsim of simulated networks. If new.data.dyad = NULL, each element is a vector of length nrow(object\$dyadic.data). Else, vector of length nrow(new.data.dyad). If seed is not NULL, return object includes its value as attribute "seed".

#### Author(s)

Santiago Olivella (olivella@unc.edu), Adeline Lo (aylo@wisc.edu), Tyler Pratt (tyler.pratt@yale.edu), Kosuke Imai (imai@harvard.edu)

#### Examples

```
library(NetMix)
## Load datasets
data("lazega_dyadic")
data("lazega_monadic")
## Estimate model with 2 groups
lazega_mmsbm <- mmsbm(SocializeWith ~ Coworkers,
                      ~ School + Practice + Status,
                      senderID = "Lawyer1",
                      receiverID = "Lawyer2",
                      nodeID = "Lawyer",
                      data.dyad = lazega_dyadic,
                      data.monad = lazega_monadic,
                      n.blocks = 2,
                      mmsbm.control = list(seed = 123,conv\_tol = 1e-2,
```

```
hessian = FALSE))
```

```
## Simulate 5 new networks
lazega_sim <- simulate(lazega_mmsbm, nsim = 5, seed = 123)
```
summary.mmsbm *Summarize 'mmsbm' object*

#### Description

The function summarizes the output of a dynMMSBM model object

#### Usage

```
## S3 method for class 'mmsbm'
summary(object, ...)
```
#### Arguments

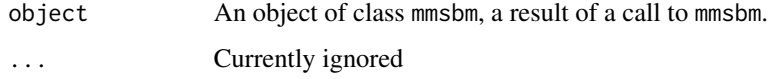

#### Value

List with named components:

- N Total number of dyad-time period observations.
- Number of Clusters Number of latent groups included in the dynMMSBM model.
- Percent of Observations in Each Cluster Average membership in each latent group, across all node-time periods.
- Edge Formation Probabilities n.groups by n.groups matrix of estimated edge formation probabilities between latent groups.
- Dyadic Coefficients Vector of estimated coefficient values for dyadic covariates.
- Monadic Coefficients Array of estimated coefficient values for monadic covariates. Has n. groups columns, and n.hmmstates slices.

Markov State Probabilities Average HMM state probabilities across all time periods.

#### Author(s)

Santiago Olivella (olivella@unc.edu), Adeline Lo (aylo@wisc.edu), Tyler Pratt (tyler.pratt@yale.edu), Kosuke Imai (imai@harvard.edu)

#### <span id="page-22-0"></span>vcov.mmsbm 23

#### Examples

```
library(NetMix)
## Load datasets
data("lazega_dyadic")
data("lazega_monadic")
## Estimate model with 2 groups
lazega_mmsbm <- mmsbm(SocializeWith ~ Coworkers,
                      ~ School + Practice + Status,
                      senderID = "Lawyer1",
                      receiverID = "Lawyer2",
                      nodeID = "Lawyer",
                      data.dyad = lazega_dyadic,
                      data.monad = lazega_monadic,
                      n.blocks = 2,
                      mmsbm.control = list(seed = 123,
                                           conv\_tol = 1e-2,hessian = TRUE))
## Summarize estimated model
```
summary(lazega\_mmsbm)

```
vcov.mmsbm Extract Variance-Covariance Matrix for a Fitted mmsbm Object
```
#### Description

Extract Variance-Covariance Matrix for a Fitted mmsbm Object

#### Usage

## S3 method for class 'mmsbm'  $vcov(object, param = "All", ...)$ 

#### Arguments

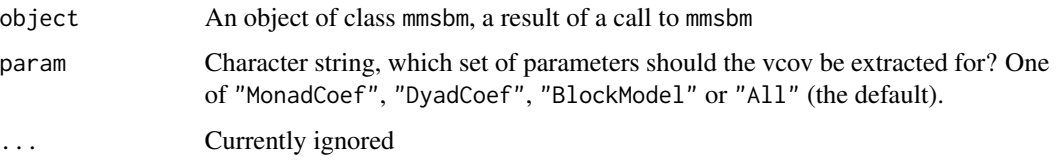

#### Value

For param="All", named list of individual return components. For all other values of param, a numeric covariance matrix.

#### Author(s)

Santiago Olivella (olivella@unc.edu), Adeline Lo (aylo@wisc.edu), Tyler Pratt (tyler.pratt@yale.edu), Kosuke Imai (imai@harvard.edu)

#### Examples

```
library(NetMix)
## Load datasets
data("lazega_dyadic")
data("lazega_monadic")
## Estimate model with 2 groups
lazega_mmsbm <- mmsbm(SocializeWith ~ Coworkers,
                     ~ School + Practice + Status,
                      senderID = "Lawyer1",
                      receiverID = "Lawyer2",
                      nodeID = "Lawyer",
                      data.dyad = lazega_dyadic,
                      data.monad = lazega_monadic,
                      n.blocks = 2,
                      mmsbm.control = list(seed = 123,
                                           conv\_tol = 1e-2,se_sim = 2)) # Usually requires more samples.
```
vcov(lazega\_mmsbm, "MonadCoef")

# <span id="page-24-0"></span>Index

∗ datasets lazega\_dyadic, [11](#page-10-0) lazega\_monadic, [12](#page-11-0) .bar.legend *(*approxB*)*, [2](#page-1-0) .cbind.fill *(*approxB*)*, [2](#page-1-0) .compute.alpha *(*approxB*)*, [2](#page-1-0) .e.pi *(*approxB*)*, [2](#page-1-0) .findPerm *(*approxB*)*, [2](#page-1-0) .initPi *(*approxB*)*, [2](#page-1-0) .mpower *(*approxB*)*, [2](#page-1-0) .scaleVars *(*approxB*)*, [2](#page-1-0) .transf *(*approxB*)*, [2](#page-1-0) .transf\_muvar *(*approxB*)*, [2](#page-1-0) .vcovBeta *(*approxB*)*, [2](#page-1-0)

alphaGrad *(*approxB*)*, [2](#page-1-0) alphaLBound *(*approxB*)*, [2](#page-1-0) approxB, [2](#page-1-0) auxfuns *(*approxB*)*, [2](#page-1-0)

coef.mmsbm, [5](#page-4-0) covFX, [6](#page-5-0)

getZ *(*approxB*)*, [2](#page-1-0) gof, [8](#page-7-0)

head.mmsbm, [10](#page-9-0)

lazega\_dyadic, [11](#page-10-0) lazega\_monadic, [12](#page-11-0)

mmsbm, [12,](#page-11-0) *[17,](#page-16-0) [18](#page-17-0)* mmsbm\_fit, [17](#page-16-0)

plot.mmsbm, [18](#page-17-0) predict.mmsbm, [19](#page-18-0)

simulate.mmsbm, *[8](#page-7-0)*, [20](#page-19-0) summary.mmsbm, [22](#page-21-0)

vcov.mmsbm, [23](#page-22-0)